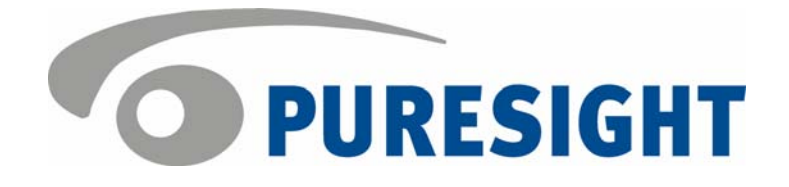

# **PureSight Version 4.7 Release Notes**

These release notes describe the following topics:

- Introduction
- New Features
- Known Issues
- Fixed Issues
- Important Notes

## Introduction

PureSight Version 4.7 introduces advanced new reporting capabilities on Internet usage. Including 77 predefined reports, PureSight provides extensive Internet activity analysis. Ranging from detailed individual user requests to aggregated group activity summary, PureSight enables administrators to define the granularity of the reported data and customize the default reports to fit their needs. Once customized, a report may be saved as either a Favorite report or an Automatic report. The Favorite reports category allows future quick access to the reports. Automatic reports are customized reports which are generated automatically at predefined intervals and then mailed to a predetermined list of recipients. These release notes summarize the changes made to the previous PureSight version. PureSight Version 4.7 includes the following modules:

- 1. PureSight Management Server (version 1.4)
- 2. PureSight Log Server (version 1.2)

## New Features

PureSight Version 4.7 includes the following new features:

#### PureSight Management Server — V.1.4

- 77 predefined reports
- 3 new categories of predefined reports: Quick, Summary, and Detailed
- New reports providing information about the amount of time spent surfing the Internet
- New reports providing information on cost of Internet surfing
- Generate reports for specific user groups
- New **Reports Wizard** used to customize default report settings such as report date span, categories, blocking modes, sites, users, groups and other custom settings
- New **Favorite Reports** allows to save customized reports for quick future access

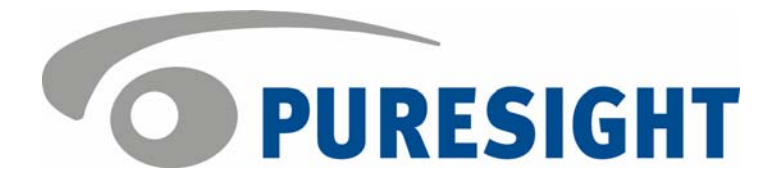

- New **Automatic Reports** allows scheduling reports to be generated automatically at defined time intervals: every day, week or month.
- New report scheduler screen, allows to define general settings of the automatic reports, including the SMTP server settings
- New report results layout provides page breakdown and advanced grouping capabilities
- Bar charts display results in horizontal bars
- New report invocation process increases performance when generating reports, resulting in faster display of report results.
- Log Server settings includes restrictions for MySQL database size
- Automatic update procedure of PureSight Management Server from version 1.3.

### PureSight Log Server — version 1.2

- New purging service for MySQL database controls and maintains database size.
- Log Server stores additional data including user group information and browsing time
- Changed database structure to increase performance when generating reports
- Automatic update procedure of PureSight Log Server from version 1.1.

### **Documentation**

• Updated PureSight User Guide to reflect the new features and capabilities in version 4.7

## Known Issues

- [KI 2578] Consecutive clicks on the diagnostics button in the PureSight Administration Tool may cause high CPU consumption.
- [KI 2786] PureSight Management Server fails to initialize Content Filtering Server if Management Server is installed on machine with 2 IPs and only eth1 IP is configured in /etc/hosts.
- [KI 1537] Can't install Content Filtering Server for Squid on network card other than eth0.
- [KI 2343] License check will fail if machine name is a number.
- [KI 2309] PureSight Log Server installation doesn't verify the path for the log files.
- [KI 2326] Default installation path for all PureSight modules is under iCognito instead of PureSight.
- [KI 2299] No error message provided when initializing a PureSight Content Filtering Server via PureSight Administration Tool and initialization fails due to local configuration storage (OpenLDAP) not running on Content Filtering Server.
- [KI 2409] Symantec AntiVirus for Microsoft Internet Security and Acceleration (ISA) Server disables PureSight Content Filtering Server for Microsoft ISA Server.
- [KI 887] Consecutive clicks on the delete button in the PureSight Administration Tool may result in an unhandled error.

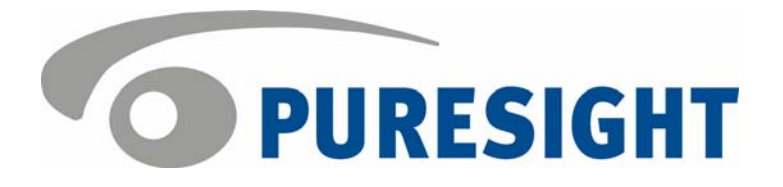

- [KI 918] The status of a directory object group in PureSight is Sync Failed if the directory object group doesn't contain any users.
- [KI 2548] The status of all directory object groups in PureSight is OK if the directory server is unreachable.
- [KI 920] Entering non-English based characters to the blocking message text may result in a distorted blocking page.
- [KI 930] PureSight Management Server user interface is case insensitive.
- [KI 16, 629] No validation when setting the PureSight Log Server logs file path.
- [KI 922] Deleting a PureSight group containing a lot of users may take several minutes.
- [KI 1256] When using a non-English Active Directory, may not be able to view users from group Domain Users.
- [KI 986] OpenLDAP 2.1 is not supported.
- [KI 987] User synchronization fails if the directory server is Active Directory on port 3268 and connection is made with the backup domain controller and not the primary domain controller.

## Fixed Issues

- Full support for Fedora 2 operating system.
- Support for Directory Server with Server Base DN containing spaces
- If PureSight Log Server is set to MySQL database and the database server is unreachable, the report generation notifies the error.
- Log files are not disregarded when changing the log server mode from file system to MySQL database and then canceling the action.
- Fully supported upgrade for Management Server and Log Server

## Important Notes

- PureSight Management Server was tested on the following platforms:
	- o Windows
		- **Windows 2000 Professional**
		- **Windows 2000 Server**
		- **Windows 2003 Enterprise**
	- o Linux:
		- **RedHat 7.2**
		- RedHat 9.0
		- **RedHat Advanced Server 3 Enterprise**
		- Fedora 2
- PureSight Log Server was tested on the following platforms:
	- o Windows
		- **Windows 2000 Server**
		- **Windows 2003 Enterprise**
	- o Linux:
		- RedHat 7.2
		- **RedHat 9.0**
		- RedHat Advanced Server 3 Enterprise
		- Fedora 2